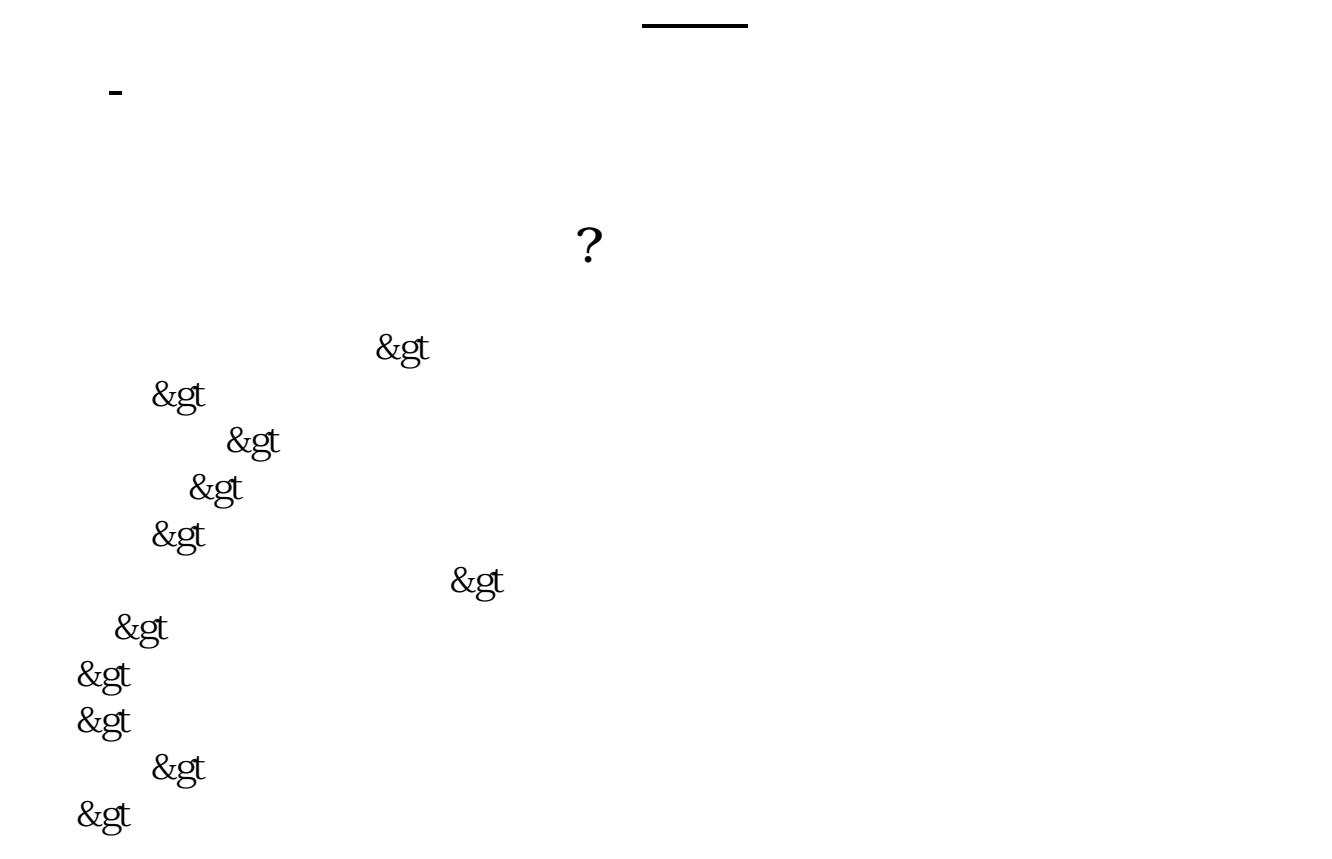

 $5\%$ 

管理费用—印花税科目,季末或年末按实际购买税票的金额填报印花税报表。

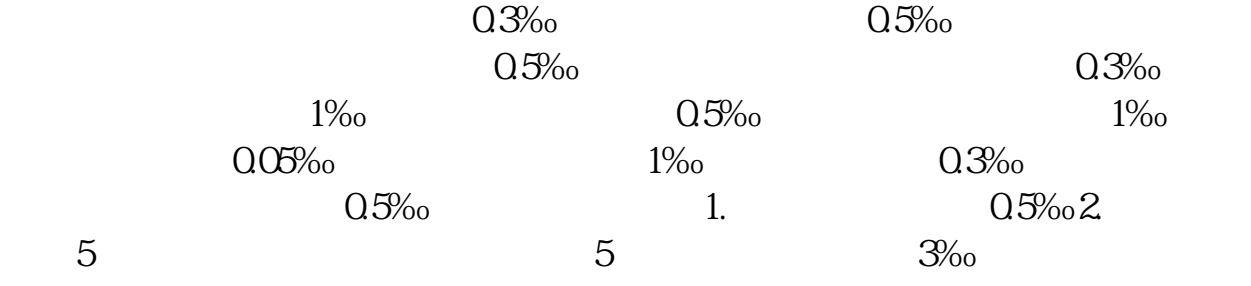

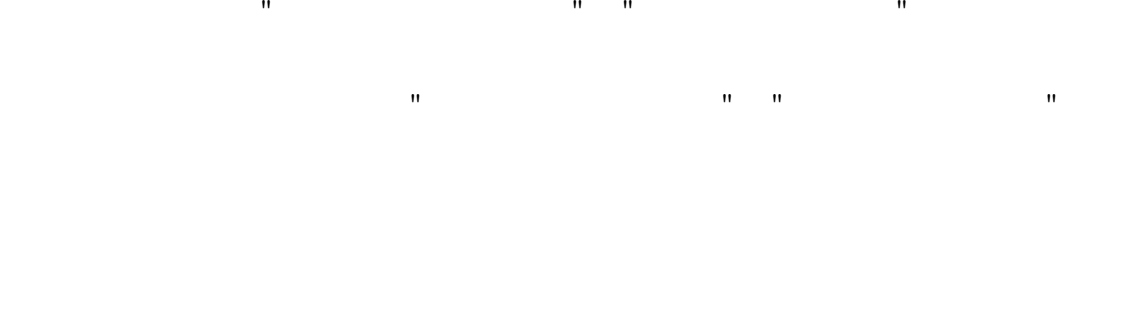

 $10$ 

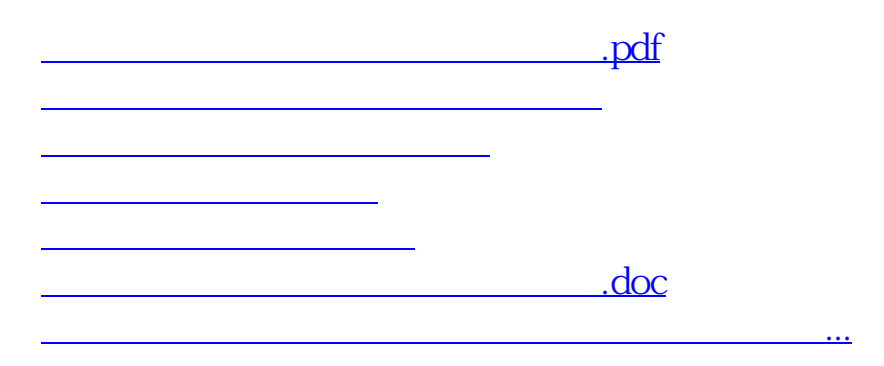

<https://www.gupiaozhishiba.com/article/22739599.html>